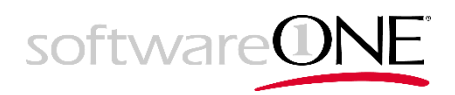

Media Release

## SoftwareONE joins the AWS Migration Acceleration Program (MAP) for SAP

Stans, Switzerland 127 May 2021 - SoftwareONE Holding AG, a leading global provider of end-toend software and cloud technology solutions, today announced that it has joined the AWS Migration Acceleration Program (MAP) for SAP to further expand its strategic capabilities around SAP in the cloud. As an AWS Advanced Consulting Partner with certifications for migration and SAP, SoftwareONE has extensive experience in cloud services and SAP workload migrations on AWS. By joining this program, SoftwareONE will help customers maximize the return on their SAP investments.

Javid Khan, Global AWS Alliances Director at SoftwareONE, said, "Becoming an AWS partner for the MAP for SAP is an important step for us towards meeting growing customer demand for the highest level of expertise and experience in delivering SAP migrations to AWS. Our global footprint and comprehensive experience in delivering SAP projects allow our customers to deploy their SAP workloads faster and more efficiently on the AWS cloud."

The AWS MAP offers customers aspiring to migrate their SAP workloads to AWS several benefits on their journey, including a migration methodology, funding, best practices and a comprehensive set of tools to facilitate migrations. It also provides different pathways to realizing the complete value from AWS such as evaluating whether to use 'RISE with SAP' or a native SAP on AWS cloud deployment, migrating SAP ECC to the cloud or accelerating modernization of SAP to S/4HANA.

With a team of 230+ certified SAP consultants and more than 100 successfully delivered global 'SAP to the cloud'-projects, this new program represents another step for SoftwareONE in achieving its mission of adding more value to customers planning their SAP journey and adopting S/4HANA in the cloud.

## **CONTACT**

Patrick Zuppiger, Media Relations Tel. +41 44 832 82 00, patrick.zuppiger@softwareone.com

Anna Engvall, Investor Relations Tel. +41 44 832 41 37, anna.engvall@softwareone.com

## ABOUT SOFTWAREONE

SoftwareONE is a leading global provider of end-to-end software and cloud technology solutions, headquartered in Switzerland. With an IP and technology-driven services portfolio, it enables companies to holistically develop and implement their commercial, technology and digital transformation strategies. This is achieved by modernizing applications and migrating critical workloads on public clouds, while simultaneously managing and optimizing the related software and cloud assets and licensing. SoftwareONE's offerings are connected by PyraCloud, its proprietary digital platform, which provides customers with data-driven, actionable intelligence. With around 7,700 employees and sales and service delivery capabilities in 90 countries, SoftwareONE provides around 65,000 business customers with software and cloud solutions from over 7,500 publishers. SoftwareONE's shares (SWON) are listed on SIX Swiss Exchange. For more information, please visit SoftwareONE[.](https://www.softwareone.com/en)com.

SoftwareONE Holding AG, Riedenmatt 4, CH-6370 Stans

## CAUTIONARY STATEMENT REGARDING FORWARD-LOOKING INFORMATION

This media release may contain certain forward-looking statements relating to the group's future business, development and economic performance. Such statements may be subject to a number of risks, uncertainties and other important factors, such as but not limited to force majeure, competitive pressures, legislative and regulatory developments, global, macroeconomic and political trends, the group's ability to attract and retain the employees that are necessary to generate revenues and to manage its businesses, fluctuations in currency exchange rates and general financial market conditions, changes in accounting standards or policies, delay or inability in obtaining approvals from authorities, technical developments, litigation or adverse publicity and news coverage, each of which could cause actual development and results to differ materially from the statements made in this media release. SoftwareONE assumes no obligation to update or alter forward-looking statements whether as a result of new information, future events or otherwise.